## **CSE 341, Autumn 2010 Midterm Exam, Wednesday, November 3, 2010**

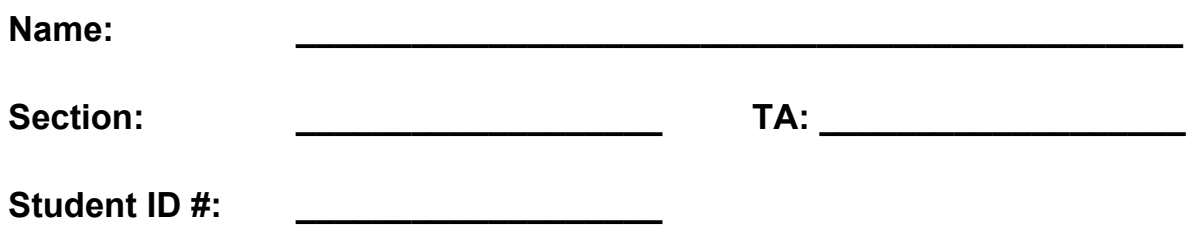

**Score summary: (for grader only)**

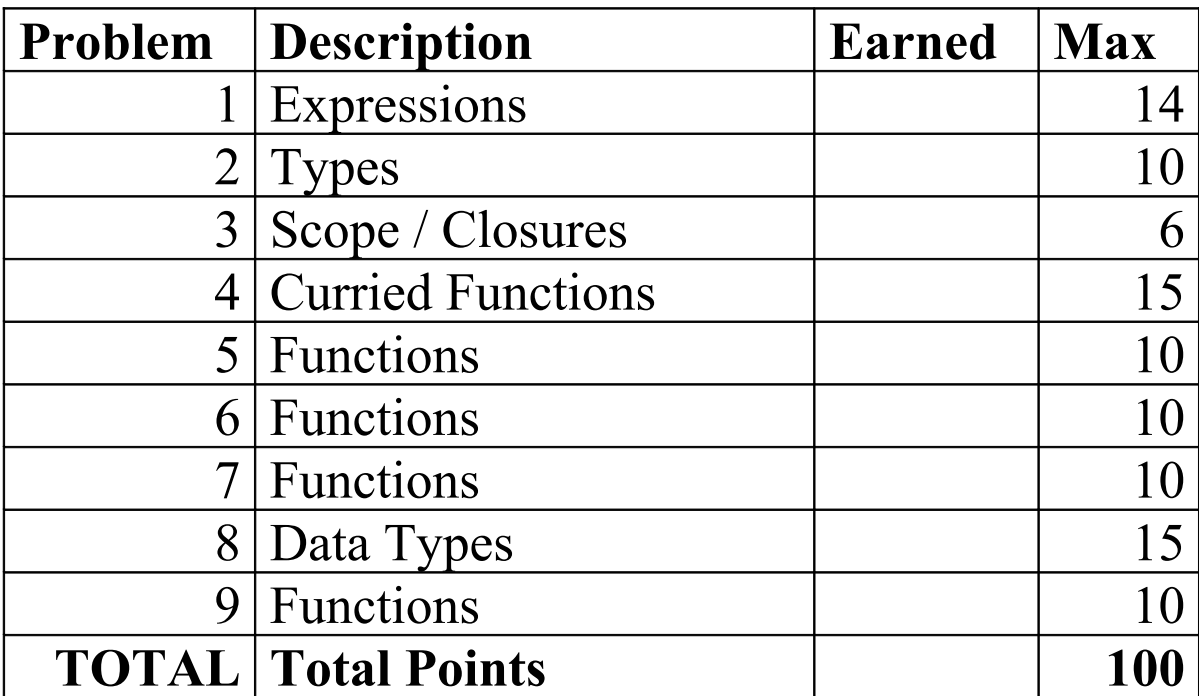

# **Exam Rules**

## **General Exam Guidelines:**

- You have **50 minutes** to complete this exam. You must stop working once the instructor calls for papers. You may receive a deduction if you keep working after the instructor calls for papers.
- The exam is open-book/notes. You must work alone and may not use any computing devices including calculators. Cell phones, music players, and other electronics may NOT be out during the exam for any reason.
- Please be quiet during the exam. If you have a question or need, please raise your hand.
- Corrections or clarifications to the exam will be written at the front of the room.
- Please obey the University Code of Conduct during the exam.
- When you have finished the exam, please turn in your exam quietly and leave the room.

## **Programming Guidelines:**

Unless otherwise noted, you may call any of the functions available in the standard top-level environment including:

- the standard operators  $(\sim, +, -, *, /, \text{div}, \text{mod}, \dots, \text{e}, \land, \text{o}, \text{not}, \text{andalso}, \text{orelse}, \leq, \geq, \leq, =, =, \leq)$
- the numeric function abs
- the list functions hd, tl, length, rev, foldl, foldr
- the conversion functions real, trunc, floor, ceil, ord, chr, str
- the string functions implode, explode, concat, size
- the standard tuple functions  $#1, #2, etc.$
- any functions from ML basic data type structures such as Int, Real, String, Bool, and Char (but not List)

*You also may call any function that is included as a problem on this exam*, whether or not you correctly solve that problem. You may call the functions described below that that we have discussed:

- fun quicksort(f, list) Returns the result of sorting the given list using the given comparison function where  $f(a, b)$  indicates that  $a \leq b$  (runs in O(n log n) time)
- $\bullet$  fun  $m n$ Returns a list of the sequential integers from m to n inclusive; returns an empty list if  $m > n$
- fun mapx(f, list) Returns the list obtained by applying f to every value of the given list
- fun filterx(f, list) Returns a list of the values from the given list for which f(a) is true
- fun reduce(f, list) For a list  $[x1, x2, x3, \ldots, xn]$ , returns x1 for a list of length 1, otherwise returns  $f(x1, f(x2, f(x3, \ldots, f(xn-1, xn)\ldots)))$

You don't need to write any use or open statements in your exam code. Do not abbreviate any code on the exam.

Unless otherwise specified, you can write your own helper functions, and you can use functions of the basic type structures such as Int, Real, String, etc., but you are not allowed to use library functions like List.nth or List.last unless they are defined in the top-level environment. Helper functions must be defined with a let so that they do not become part of the top-level environment.

Unless this page or the problem mentions otherwise, your code you write will be graded purely on external correctness (proper behavior and output) and not on internal correctness (style). So, for example, redundancy or lack of comments will not reduce your score. Some functions do have specific style constraints, such as demanding a curried function.

*Good luck!*

#### **1. Expressions**

For each ML expression in the left-hand column of the table below, indicate its **value** in the right-hand column. Be sure to (e.g., 7.0 rather than 7 for a real; strings in quotes e.g. "hello"; true or false for a bool). Assume that the following value has been declared:

val lst =  $[(1, 5), (-4, -4), (2, 8), (-1, 2), (-3, -5)]$ ;

#### Expression Value

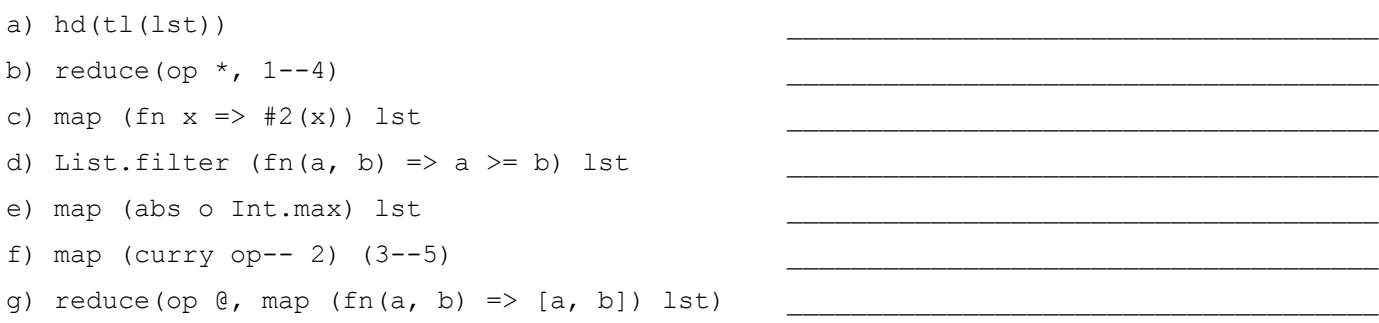

#### **2. Types**

For each ML expression in the left-hand column of the table below, indicate its **type** in the right-hand column assuming the expression was added to the top-level environment. Assume that the following value has been declared:

val  $x =$  ("Suzy", "Smith", 27);

#### Expression Type

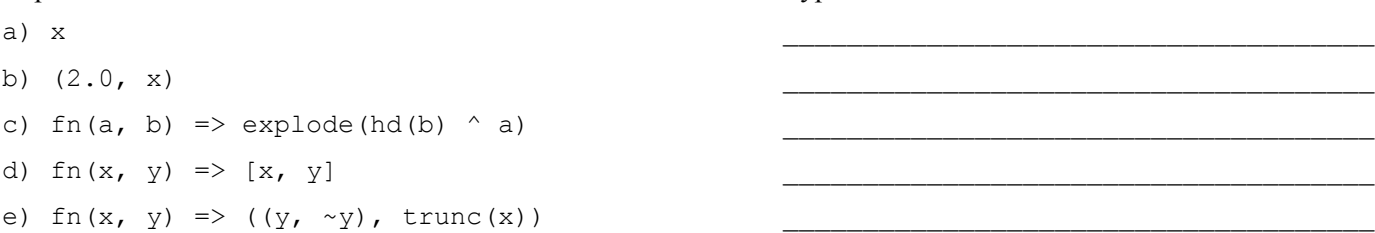

#### **3. Scope / Closures**

What value does the variable answer store after executing the following code?

```
val a = 10;
val b = 20;
fun f(x, y) =
    let val a = 5;
        val c = 3;
     in
        let val x = a + 1;
            val b = 2 * c;
             val a = let val c = yin c + 1 end
         in
              [a, b, c]
         end
     end;
val answer = f(a, b);
```
#### **4. Curried Functions**

For this problem, in addition to being able to call the functions listed on the front page of the test, you may call the function curry and the curried versions of map,  $filter$  and  $List.fold/x)$  that we used in Homework #3, as well as the following curried functions:

- fun curry f x y Returns a curried version of the 2-argument function/operator f
- fun map2 f list curried version of map written in lecture
- fun filter2 f list curried version of filter written in lecture
- fun reduce2 f list curried version of reduce written in lecture

As in Homework #3, you may use only val definitions to solve the following problems. You may not use fun or fn definitions to define a function. You also may not use if-then-else, let, or pattern matching in your solutions.

**a)** Define a function largest that takes a list of lists of integers as an argument and that returns the very largest integer value to appear in any of the lists. For example, largest([[1, 7, 2], [4], [**9**, 6, 5], [3, 8]]) should return 9. You may assume the list passed contains at least one inner list element, and that each inner list contains at least one element.

**b)** Define a function totalLength that takes a list of strings as an argument and that returns the total number of characters occupied by all the strings. You may assume the list has at least one string. For example:

• totalLength( $["hi", "h \circ w", "ARE", "", "You?"]$ ) should return 14

Write a function orderPairs that accepts a list of (int, int) tuples as its parameter and that produces a list containing the same tuples, but making sure that the smaller of the two values in each tuple comes before the larger value. For example, if one of the tuples in the list is (7, 4), the corresponding tuple in your result should be (4, 7). If the tuple had been  $(8, 11)$  or  $(5, 5)$ , your result would include that tuple without modification. For example, given the list: val  $L = [(1,8), (7,2), (5,5), (4,0), (24,18), (99,-3), (55,101), (-7,-4)];$ 

The call of orderPairs(L) would produce the following result (changed tuples are shown in bold for convenience):

[(1,8),**(2,7)**,(5,5),**(0,4)**,**(18,24)**,**(~3,99)**,(55,101),(~7,~4)]

Write a function startsWith that accepts two lists *L1* and *L2* as parameters and produces true if and only if *L1* begins with all of the elements of *L2* in the same order. If *L2* contains no elements, your function should produce true regardless of the contents of *L1*. The lists could contain any equality type as their elements. For example:

- startsWith( $[1,8,2,7,5,5,0,4]$ ,  $[1,8,2,7]$ ) should return true
- startsWith( $[6, 2, 2, 9, 3]$ ,  $[6, 2, 2, 9, 3]$ ) should return true
- startsWith([42], []) should return true
- startsWith([], [42]) should return false
- startsWith( $[1, 8, 2, 7, 5, 5, 0, 4]$ ,  $[8, 2, 1]$ ) should return false
- startsWith(["a", "bc", "def"], ["bc", "def"]) should return false

For full credit, your function should run in no worse than O(*mn*) time, where *mn* is the product of the lengths of *L1* and *L2*. (This doesn't mean that you are never allowed to look at an element twice; it just means you shouldn't make *n* passes over the entire list *L1*, etc.) You may not call the library functions List.take, List.nth, or List.exists; but otherwise you may use any ML constructs you like.

Write a function mapAll that accepts a list of functions *F* and a list of values *V* as parameters and produces a new list where all of the given functions in *F* have been applied to all of the values in *V* in their given original order. Each function in *F* accepts as a parameter one value of the same type as the elements of *V*, and returns the same type. If *F* is an empty list, your function should produce *V* unmodified. For example, given the following definitions:

```
 (* square mult. by 2 add 1 *)
val F = [fn(x) \Rightarrow x*x, curry op* 2, curry op+ 1];val V = [3, 1, 0, 4, 6];
```
For the above definitions, the call of mapAll(F, V) would return a new list containing each element of  $\vee$  squared, then multiplied by 2, then added to 1 (since that happens to be what the functions in  $F$  do in this example). The result returned from this call would be [19,3,1,33,73]. You may use any ML constructs you like.

#### **8. Datatypes**

Recall the IntTree data type we discussed in lecture for storing a binary search tree of integers:

datatype IntTree = Empty | Node of int  $*$  IntTree  $*$  IntTree;

Write a function prune that accepts an  $IntTree t$ , an int *min*, and an int *max* as parameters and that returns a new tree consisting of the elements of *t* that are between *min* and *max* inclusive. The new tree should retain the same overall shape, though pruning the tree might change its root and other nodes. For example, given the initial tree *t* shown below at left, the table columns to the right show two trimmed versions of *t* based on calls to your function:

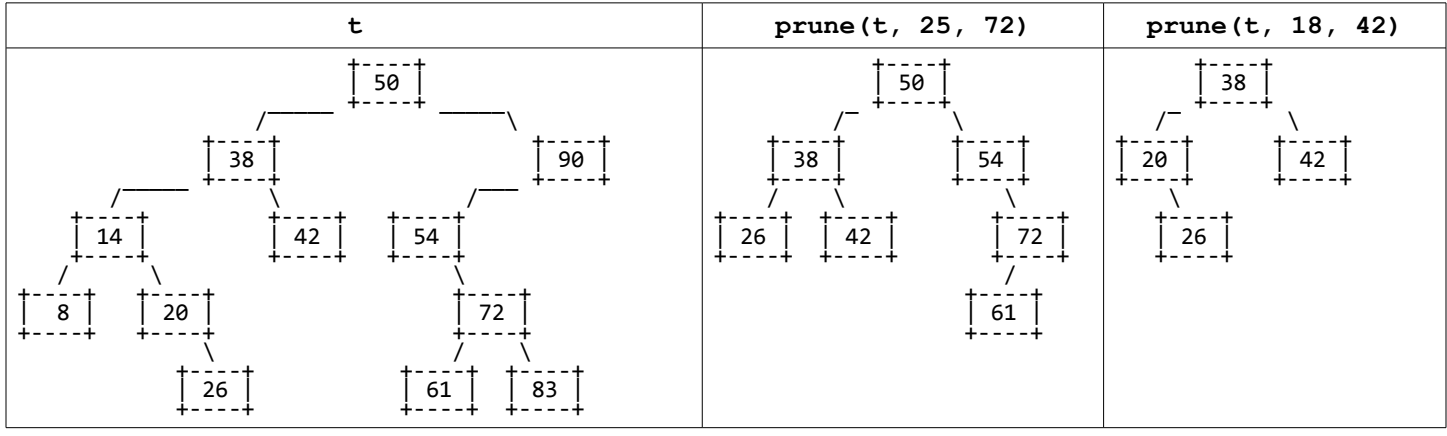

Write a function indexOf that accepts two lists of integers *listA* and *listB* as parameters and returns the index of the start of the first occurrence of *listB*'s elements in *listA*, or  $-1$  ( $\sim$ 1) if *listA* does not contain *listB*. If *listB* occurs more than once in listA, return the index of the first occurrence. The elements of *listB* must appear in *listA* consecutively and in the same order. Any *listA* is considered to contain the empty list at index 0.

For example, consider the following list (a few elements are bolded to correspond to calls below):

*(\* index 0 1 2 3 4 5 6 7 8 9 10 11 12 13 14 15 16 \*)* val listA = [1, 5, 7, 3, **8, ~2, 3**, 4, 5, 8, ~2, 3, **2**, 5, 6, 2, 7];

- indexOf(listA,  $[8, \sim2, 3]$ ) should return 4
- indexOf(listA, [3]) should return 3
- indexOf(listA, listA) and indexOf(listA, []) should return 0
- indexOf(listA,  $[1, 5, 3]$ ) should return  $\sim 1$
- indexOf( $[4, 6]$ ,  $[5, 2, 4, 6]$ ) should return ~1
- indexOf([],  $[42]$ ) should return  $\sim1$

For full credit, your function should run in no worse than O(*mn*) time, where *mn* is the product of the lengths of *listA* and *listB*. You may use any ML constructs, unless there's a List.indexOf function; if there is, don't use that.